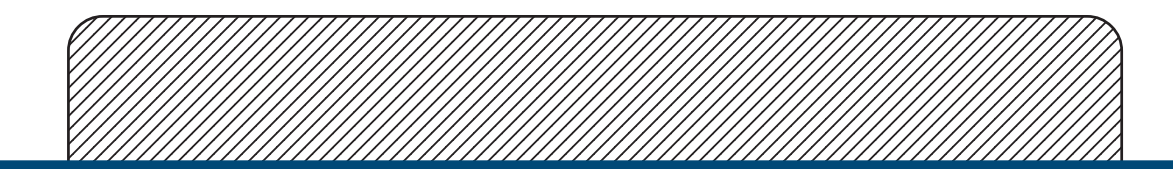

## Patient Magnetic Glassboards

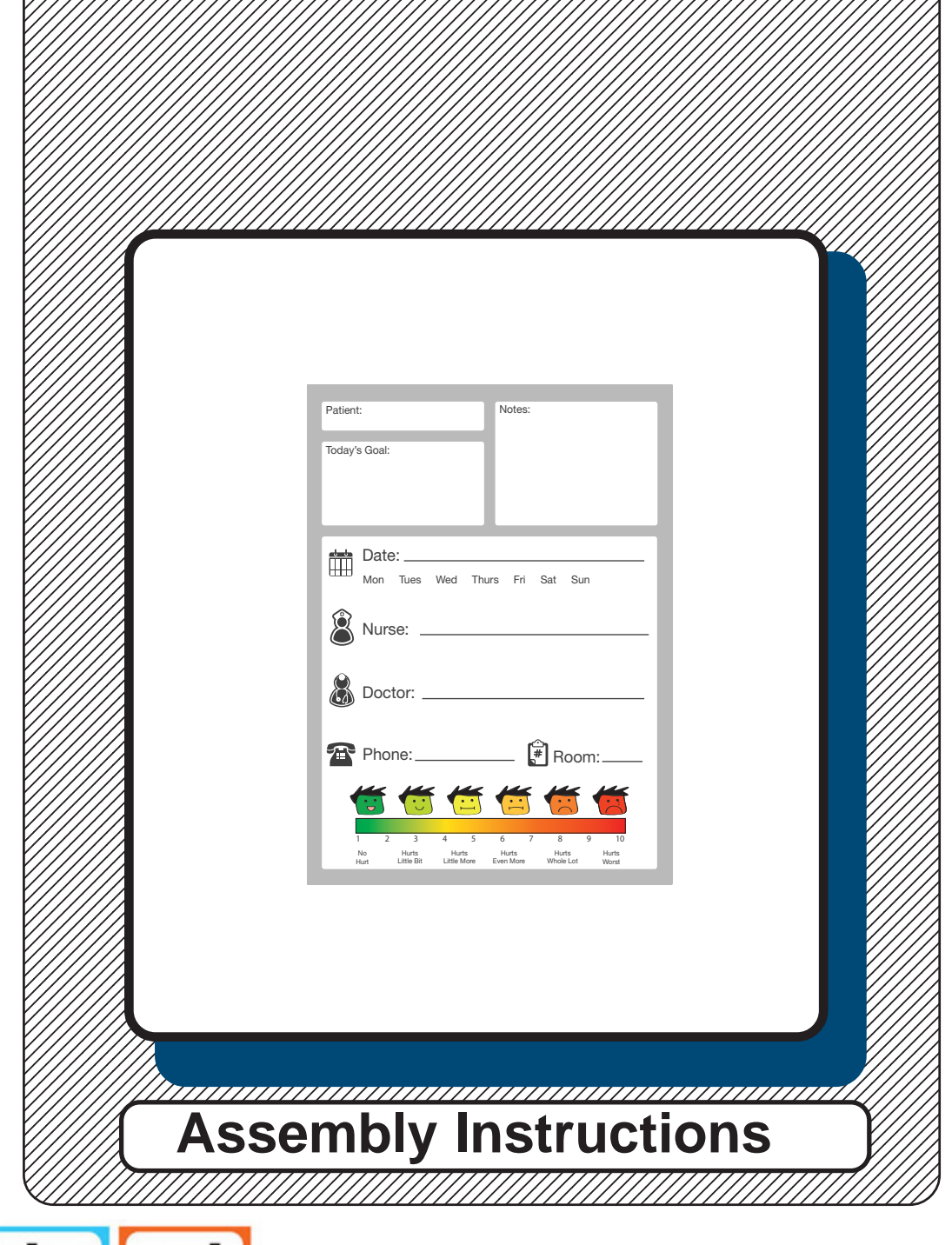

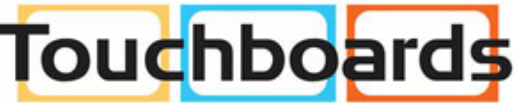

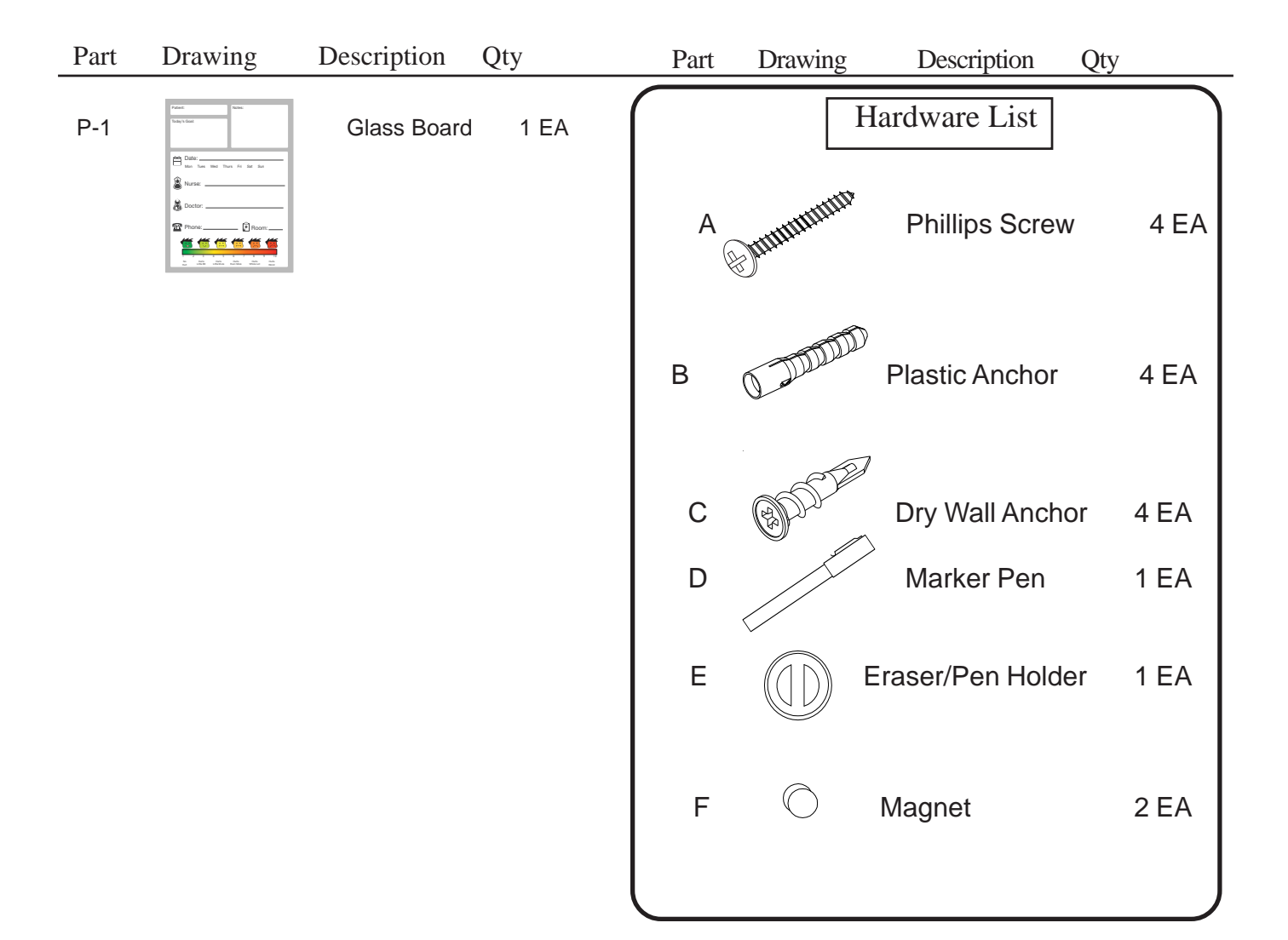

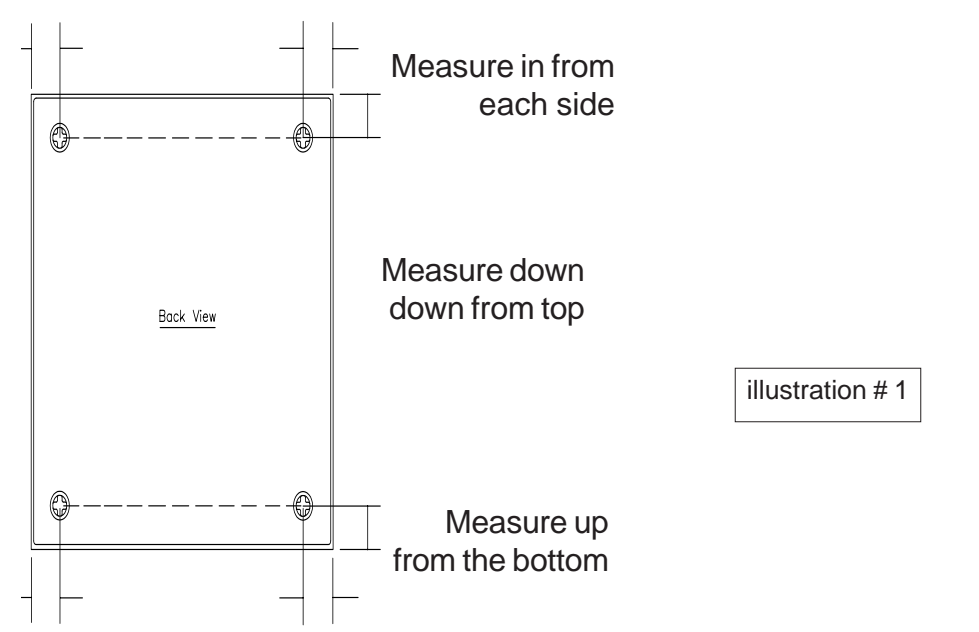

1. Determine the wall location of your new Glassboard. With a pencil, draw a light line around the outside edges of your glass board. Measure down from the top edge of the glass board to the center point of the top cross mounting hole on the back of your board. Using this dimension, draw a line below and parallel with the top edge pencil line. Measure in from each side to the center point of the cross mounting holes as shown in illustration #2.

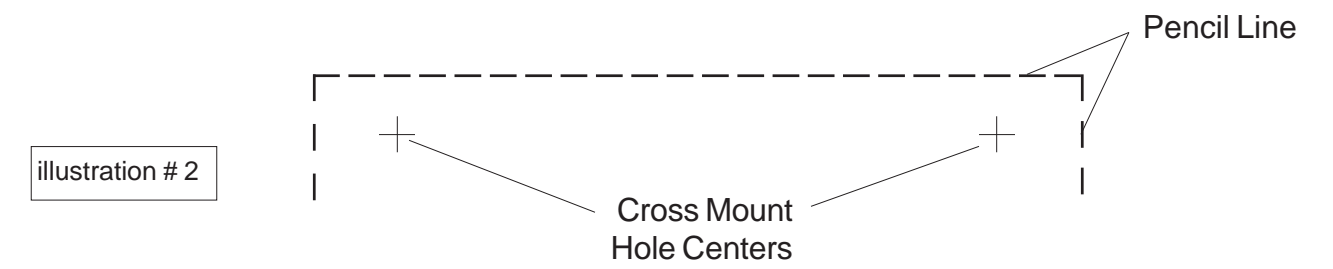

- 2. Repeat Step #1 to locate and mark the bottom set of holes.
- 3. Deterime the correct mounting hardware to use for the type wall you have. (See Detail 3a)

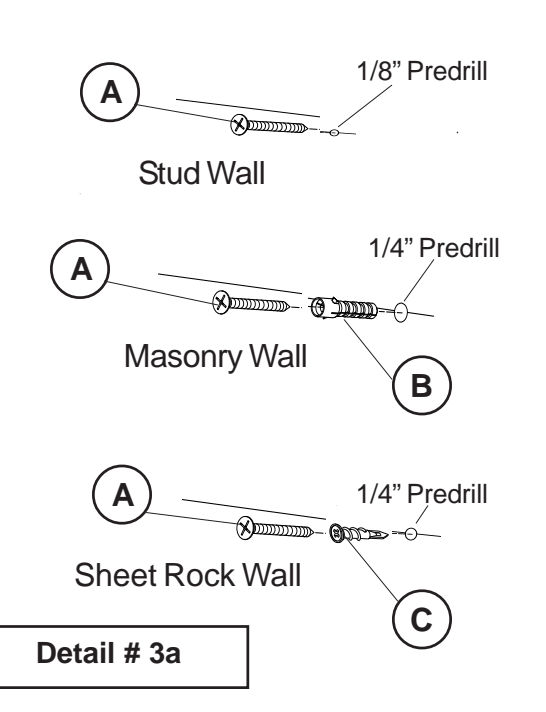

4. When installing Screw (A), leave a 3/16" gap between the bottom of the screw's head and the wall. Hook the Screw's head into the top Cross Mounting holes on the back of the glass board.

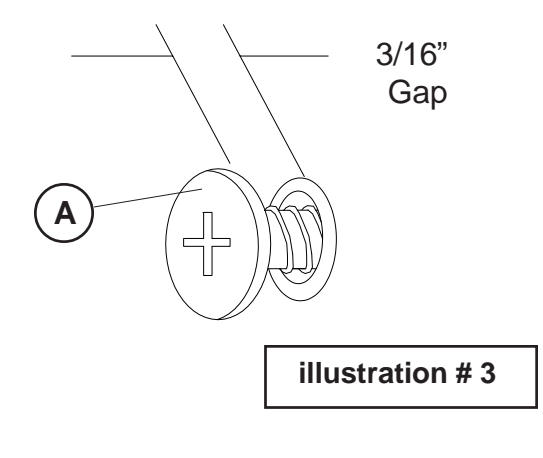

84216, 84217\_08-19-15